Subject: Oracle 12c Posted by porthos on Thu, 29 Jun 2017 17:51:56 GMT View Forum Message <> Reply to Message

I need to establish a connection to the Oracle 12c database, however I realized that U++ only supports version 8 of the Oracle. Can you tell me another method of connecting using Oracle that works with U++. If you can send an example, thank you!

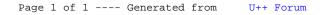